# Tema II Introducción a  $X$ -Lib  $(R-1.0)$

Programación en Entornos Interactivos.

14 de marzo de 2011

Dpto. Lenguajes y Sistemas Informáticos Universidad de Alicante

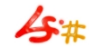

#### Resumen

Presentación de X-Lib. Errores de ejecución en XLib. Ficheros de cabecera estándar en X-Lib. Valores y tipos genéricos. Convenios en los nombres y argumentos en XLib. Consideraciones a la hora de programar con Xlib. Juegos de caracteres y codificaciones. Distintas categorías de funciones en Xlib.

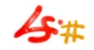

# Presentación de X-Lib (I)

• Xlib es una biblioteca de subrutinas en C que es utilizada por un 'cliente' como el interfaz con X-Window System, también descrito como:

over-sized, over-featured, over-engineered and incredibly over-complicated. X11R6 released in May 1994.

- Manual de referencia: "Xlib C Language X Interface".
- Cada toolkit viene documentado en su propio manual.
- El comportamiento que presente  $X$  está definido en "The X Window System Protocol".

# Presentación de X-Lib (II)

- Casi todas las funciones de Xlib se ejecutan de manera asíncrona, son peticiones enviadas a un buffer de salida. Para trabajar de modo  $s$ íncrono se ha de hacer uso de  $XS$ ync tras cada función de Xlib que queramos ejecutar de modo síncrono.
- Muchas funciones de Xlib devuelven un valor entero: 'resource ID', el cual se utiliza para referirnos a objetos que hay almacenados en el servidor X: Window, Font, Pixmap, Colormap, Cursor y GContext. Estos tipos están definidos en  $\langle X11/X.h \rangle$ .

#### Errores de ejecución en XLib

- Algunas funciones en Xlib devuelven un resultado entero que debe interpretarse como una indicación de error ( $0 = error$ ).
- Por defecto los errores son tratados por una función estándar de la biblioteca, la cual imprime el error producido, pero el programador puede proporcionar una propia: error handler.
- Debido al funcionamiento asíncrono entre *cliente "servidor X"*, los errores pueden ser detectados mucho después de ocurrir, sin embargo se puede hacer que Xlib sea completamente síncrono para depurar programas.

### Ficheros de cabecera estándar en X-Lib (I)

- $\langle$ X11/Xlib.h $>$ : Cabecera principal. Contiene la declaración de la mayoría de los símbolos.
- $\langle X11/X.h \rangle$ : Declara constantes y tipos usados en el protocolo X. Se incluye en  $\langle 2x \rangle$ Xlib.h>.
- $\bullet$  <X11/Xcms.h>: Contiene símbolos para trabajo con colores. Antes se debe incluir <X11/Xlib.h>.
- $\langle$ X11/Xutil.h $\rangle$ : Declara funciones, tipos y símbolos para comunicación entre clientes. Antes se debe incluir  $\langle X11/XI$ lib.h $\rangle$ .

### Ficheros de cabecera estándar en X-Lib (II)

- $\langle \times$ X11/Xresource.h>: Declara funciones, tipos y símbolos para trabajo con recursos. Antes se debe incluir  $\langle 11/X$ lib.h>.
- $\langle \times 11/\chi$ atom.h $>$ : Declara los átomos predefinidos, los símbolos que comienzan con "XA ".
- $\langle$  X11/cursorfont.h $\rangle$ : Declara los cursores estándar del ratón. Todos comienzan con "XC ".

#### Ficheros de cabecera estándar en X-Lib (III)

- $\langle \times$ X11/keysymdef.h>: Declara los valores estándar KeySym, todos comienzan por "XK ".
- $\langle \times$ X11/keysym.h $>$ : Define algunos símbolos del preprocesador, y luego incluye a  $\langle x \rangle$  /  $\langle x \rangle$  /  $\langle x \$
- $\langle X11/X$ libint.h $>$ : Declara más funciones, tipos y símbolos. Se incluye en  $\langle \times 11/\times 10$ .

#### Ficheros de cabecera estándar en X-Lib (IV)

- $\langle \times$ X11/Xproto.h>: Declara más funciones, tipos y símbolos para el protocolo básico de **X**. Se incluye en  $\langle X11/XI$ libint.h>.
- $\langle \times$ X11/Xprotostr.h $>$ : Declara más funciones, tipos y símbolos para el protocolo básico de **X**. Se incluye en  $\langle X11/X \rangle$ proto.h>.
- $\langle$ X11/X10.h>: Declara funciones, tipos y símbolos para compatibilidad con la versión  $X10$ .

# Valores y tipos genéricos

Xlib define los siguientes símbolos:

- El tipo **Bool** y los valores **True** y **False**.
- El identificador None, que representa el 'resource ID' o átomo nulos.
- El tipo  $XID$  usado para 'resource  $IDs'$  genéricos.
- El tipo XPointer, definido como 'char \*'. Se utiliza como un puntero opaco a la información.

# Convenios en los nombres y argumentos en XLib (I)

Xlib sigue una serie de convenios para dar nombre y representar la sintaxis de sus funciones. Los más importantes son:

- Los símbolos externos de  $X$  usan una mezcla de mayúsculas y minúsculas. Las variables siempre usan minúsculas y las macros sólo mayúsculas.
- Todas las funciones de Xlib comienzan con una  $X$  mayúscula.
- Todos las palabras que forman parte del nombre una función o un símbolo, siempre comienzan por una letra mayúscula.

### Convenios en los nombres y argumentos en XLib (II)

- Todas las estructuras de datos visibles para el usuario comienzan por una  $X$  mayúscula. Cualquier cosa a la que se pueda referir un usuario, siempre empieza por una  $X$  may uscula.
- Las macros y otros símbolos no empiezan por una letra  $X$  mayúscula. Cada palabra de la macro comienza por una letra mayúscula.
- Una variable o un elemento de una estructura siempre se escribe en minúsculas. Los nombres compuestos de éstas se separan por un símbolo ' '.

### Convenios en los nombres y argumentos en XLib (III)

- El argumento que representa el 'display', cuando se utiliza, siempre es el primero de la lista de argumentos.
- Los argumentos que sean 'resource IDs' van a continuación del 'display'.
- Los argumentos de tipo 'graphic context' siempre van detrás de los que sean de otro tipo de recurso.
- Los argumentos de entrada van delante de los de salida.
- El argumento  $x$  siempre precede al argumento  $y$ , así como el argumento width precede al height, y siempre que aparezcan los cuatro, el x y el y van delante de los otros dos.

#### Consideraciones a la hora de programar con Xlib

- Las coordenadas y tamaños en X son cantidades de 16-bits.
- Los teclados son muy diferentes de un fabricante a otro. Hay que llevar un especial cuidado en este aspecto a la hora de escribir un programa portable.
- Muchos 'displays' tienen un tamaño pequeño de memoria, en ellos se debe evitar el uso de pixmaps y el atributo backing store.
- Las aplicaciones no deberían realizar tareas específicas del manejador de ventanas.

Algunas funciones de Xlib hacen referencia a unos juegos de caracteres específicos, estos son:

- X Portable Character Set: 97 caracteres más el carácter espacio, tab y newline.
- Host Portable Character Encoding: Es la codificación del juego de caracteres anterior, la cual, no está definida, pero debe ser la misma en todas las versiones locales de Xlib en una máquina.
- Latin-1: El juego de caracteres definido por el estándar  $ISO8859-1$ .
- **STRING** encoding: Es el Latin-1 junto con tab y newline.
- POSIX Portable Filename Character Set: Conjunto de 65 caracteres empleados para dar nombre a ficheros en un computador conforme a POSIX. Los caracteres son: a..z A..Z 0..9 . –

¿Qué es POSIX?

Portable Operating System Interface for computer environments. A set of IEEE standards designed to provide application portability. IEEE1003.1 defines a Unix-like operating system interface, 1003.2 the shell and utilities, and 1003.4 real-time extensions.

#### Distintas categorías de funciones en Xlib

Una división por categorías de las funciones de Xlib puede ser ésta:

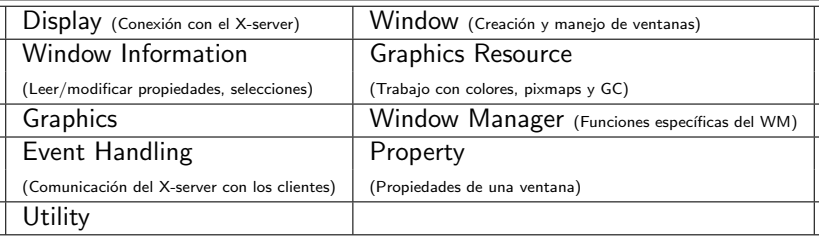